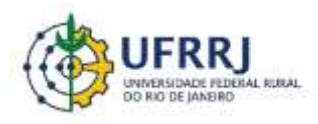

Instituto de Educação / DTPE [www.gepeticem.ufrrj.br](http://www.gepeticem.ufrrj.br/) Seropédica, RJ

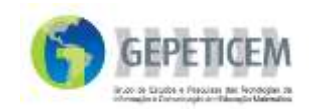

**Projeto**: Materiais curriculares educativos online (MCEO) para a matemática na Educação Básica Coordenação: Prof. Marcelo A. Bairral Autor: Miguel Elias Maciel

## **Reflexão**

Esta atividade foi realizada com uma turma de 10 alunos do terceiro ano do ensino médio de um CIEP no município de Seropédica (RJ). Os participantes possuíam facilidade com o uso software *GeoGebra,* pelo fato de participarem de um grupo de estudos no qual o professor utiliza frequentemente esta ferramenta, o que se torna um ponto facilitador para a aplicação da atividade. No entanto, nada impede a proposição para discentes que não possuam prática com o *software*, bastando apenas apresentarmos-lhes as ferramentas. Como é uma prática por parte da maioria dos alunos o uso da tecnologia, este reconhecimento do programa se dá facilmente.

Na implementação tínhamos uma turma com doze alunos, para os quais apresentei a construção feita por mim, a fim de terem a ideia de como era realizada. Foi facultado aos estudantes acompanhar minha construção ou utilizarem outra ideia e seguirem o caminho que desejassem. No decorrer da atividade, observei que os alunos acompanharam a construção que lhes havia apresentado.

Iniciamos com uma revisão de funções trigonométricas e seus gráficos. Ao plotarmos o gráfico de uma função seno, uma aluna comentou, "parece uma onda professor, vamos fazer um barquinho". Pude ver com este comentário que aparentemente seria fácil relacionar a matemática ao mundo em que vivemos, bastando utilizar a função correta. Prosseguindo com a construção, senti uma grande euforia por parte dos alunos em realizar a atividade. Como já dispunham de conhecimentos prévios do *software*, à medida que avançávamos na construção, muitos já estavam formatando suas figuras e alguns até inserindo formas que eu não tinha pensado. Uma aluna que cometeu um "erro", se puder assim o chamar, e construiu uma hipérbole em seu desenho, como vemos na figura a seguir, me chamou para ver sua

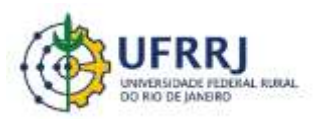

Instituto de Educação / DTPE [www.gepeticem.ufrrj.br](http://www.gepeticem.ufrrj.br/) Seropédica, RJ

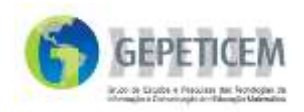

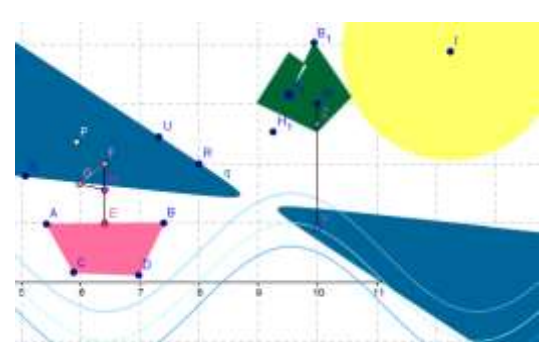

construção e falou "professor construí uma ilha". Realmente deu a ideia de uma ilha. Ela inclusive construiu uma árvore na citada ilha e outra aluna construiu nuvens a partir de elipses e arcos. Acabei me surpreendendo com aquelas construções, pois os alunos foram além do ponto que eu imaginava que

atingissem na construção.

Próximo ao término da implementação, quando a maior parte dos alunos já havia concluído a construção, iniciei uma discursão sobre o motivo de "as coisas" se movimentarem no *GeoGebra*. Com essa discussão conseguimos falar sobre as coordenadas cartesianas, analisar a variação dos valores de x em função do controle deslizante "a" e entender o ciclo trigonométrico através do movimento das ondas. Não havia foco inicial em conteúdo específico, mas questões foram surgindo no decorrer da atividade. Podemos ver que cabe ao professor analisar previamente a atividade e, na construção, pontuar os conteúdos que deseje trabalhar durante a implementação.

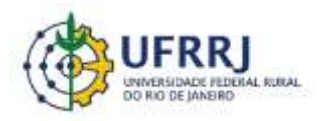

Instituto de Educação / DTPE [www.gepeticem.ufrrj.br](http://www.gepeticem.ufrrj.br/) Seropédica, RJ

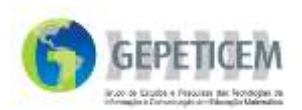

suas contribuições no link comentários.